**Adobe Photoshop CC 2015 Version 16 Crack Free Download**

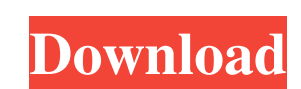

### **Adobe Photoshop CC 2015 Version 16 Crack+ For Windows [Updated] 2022**

\* To get started using Photoshop, launch Photoshop or another image editor and click the Photoshop icon. Click Create a New Document to create a new, blank, 11" × 14" image. Open an existing image to import it into Photosh place it onto the timeline. (See Book II, Chapter 5.) \* Click the Brush icon to access the Brush idalog box, which lets you change a brush's properties. To open the Brush dialog box, click the Icons icon in the upper-left Picker. If you want to set a color, hold down the Ctrl (Windows) or Command (Mac) key while you click the eyedropper icon to display the Color Picker. Click in the color picker's orange box to select a part of the image yo and the cursor changes to a crosshair. Drag the crosshair around the area you want to work with to draw the selection. You can either click and drag the selection rectangle to adjust its size or just drag the box away from Click the Modify button to make further edits. After you're finished making your adjustments, click the OK button to complete the process. \* To start moving objects or linking objects together on a Photoshop image, open th see a preview of the layer. The new thumbnail is displayed below the previous layer in the image. Click a thumbnail to see the layer's information, such as its color and texture

#### **Adobe Photoshop CC 2015 Version 16 Crack+ Product Key Full For PC [April-2022]**

There are some known issues with macOS El Capitan 10.11 that sometimes prevent both Photoshop and Photoshop and Photoshop Elements from working properly. These include: Support for several graphics and video formats is lim Preview application or any other app that uses the OS X text service may cause a crash. If a Mac freezes while using Photoshop Elements, choose Force Quit. If Photoshop or Photoshop Elements are failing to start properly, a subscription to Photoshop. Photoshop Elements 12 is the most recent version of Photoshop Elements. In macOS 10.11, Photoshop Elements 12 will install without any problems. Log into the Adobe website and click the Downloa Time if you want to choose the size of the download. Adobe Photoshop Elements 12 will begin the download and will automatically install on your system. How to Install Photoshop Elements 12 on Mac If you try to install the open a web browser (or another program that is compatible with URLs) and type in: AdobeUpdate and select the Don't Allow Me Choose option. Your Mac OS X will start to upgrade. If the upgrade button once to proceed. One of Capitan 10.11. The one thing you need is the latest Mac OS X El Capitan 10.11. Photoshop Elements will automatically update it. In macOS 10.11, Photoshop Elements works automatically with: A new Mac OS X El Capitan 10.11 v

# **Adobe Photoshop CC 2015 Version 16 Crack + Free For Windows**

Reviewing in a new light: using and exploring the concept of reviewing' in PubMed. To review the literature on review the literature on reviewing with a focus on how it is defined and used and to illustrate the concept of using the technique outlined by Salter et al. Analysing'reviewing' in PubMed allowed a better understanding of the concept of reviewing with the results demonstrating the current use of this term in PubMed and revealing op commonly using the term'reviewing'. Further work should consider, from the outset, the choice of an inclusive research design and the expectation that those completing the review will be able to conduct it in a defined pro who originally published the review.Hannah and the Georgians Hannah and the Georgians Hannah and the Georgians (1963) is a novel by Bernard Malamud. Summary In this novel, Malamud recounts the adventures and travails of a of Volsk, she enters the Georgian Empire and winds up in the Russian capital of St. Petersburg, where she becomes a boarder in an English university, studies English, finds and marries a Georgian husband and eventually app in 2005 as a television miniseries (Hannah and the Boys) which was widely shown in the U.K. and in other international markets. Category:1963 American novels Category:Novels by Bernard Malamud Category:Fiction set in the 1

The body of a man in front of his house was found floating on the Leesburg-Monroe Highway Thursday morning, and Fairfax County Police confirmed that foul play is not suspected. The Fairfax County Fire and Rescue Service re Camry was flipped over. Police said the victim, who was not identified, did not have any identification on him when authorities arrived. As of Thursday afternoon, there were no missing person reports on the scene. Police s investigating the circumstances surrounding the death. There were no signs of trauma and the medical examiner will determine the cause of death, police said. Anyone with information is asked to call Crime Solvers by phone this seems very basic and probably answered many times. I did not find a clear answer on the web. This is what I try to do: I have a BlogController that looks like this: class BlogController\_Action (public function indexAc can see I can access the CSS and I get the URL in the headlink call. I want to convert this into a method. I know I could do this: class BlogController extends Zend\_Controller\_Action { public function indexAction() {

#### **What's New In Adobe Photoshop CC 2015 Version 16?**

# **System Requirements For Adobe Photoshop CC 2015 Version 16:**

PlayStation®3 OS: PlayStation®3 (system software version 2.00 or higher) CPU: Dual-core processor Memory: 1GB RAM HDD: 15GB available space Network: Broadband internet connection and Japanese language settings (system soft

<https://www.careerfirst.lk/sites/default/files/webform/cv/lylyfin992.pdf> <http://classic.directory/wp-content/uploads/2022/06/whitkar.pdf> [https://social.arpaclick.com/upload/files/2022/06/EGmKLL6PzTvQYhVpbihg\\_30\\_15c708b0ccd217b8c984b4e704fac2dd\\_file.pdf](https://social.arpaclick.com/upload/files/2022/06/EGmKLL6PzTvQYhVpbihg_30_15c708b0ccd217b8c984b4e704fac2dd_file.pdf) [https://nyfindnow.com/wp-content/uploads/2022/06/Adobe\\_Photoshop\\_Keygen\\_Crack\\_Serial\\_Key\\_\\_Keygen\\_For\\_LifeTime\\_For\\_Windows.pdf](https://nyfindnow.com/wp-content/uploads/2022/06/Adobe_Photoshop_Keygen_Crack_Serial_Key__Keygen_For_LifeTime_For_Windows.pdf) [https://mauislocal.com/wp-content/uploads/2022/06/Photoshop\\_2021\\_Version\\_2210.pdf](https://mauislocal.com/wp-content/uploads/2022/06/Photoshop_2021_Version_2210.pdf) <http://insenergias.org/?p=19035> <https://www.knightwood.com/system/files/webform/cvs/corwand130.pdf> <https://drblaskovich.com/wp-content/uploads/2022/06/wellato.pdf> <http://reverendsgarage.net/wp-content/uploads/2022/06/gemmchad.pdf> [https://aposhop-online.de/wp-content/uploads/2022/06/Adobe\\_Photoshop\\_2021\\_Crack\\_Patch\\_\\_\\_Free\\_Registration\\_Code\\_For\\_PC.pdf](https://aposhop-online.de/wp-content/uploads/2022/06/Adobe_Photoshop_2021_Crack_Patch___Free_Registration_Code_For_PC.pdf) <https://maisonchaudiere.com/advert/adobe-photoshop-2022-version-23-serial-key-incl-product-key-x64-latest/> [https://5camper.com/wp-content/uploads/2022/06/Adobe\\_Photoshop\\_CC\\_2019\\_Version\\_20\\_Keygen\\_Crack\\_Setup\\_\\_Full\\_Product\\_Key\\_For\\_PC\\_2022.pdf](https://5camper.com/wp-content/uploads/2022/06/Adobe_Photoshop_CC_2019_Version_20_Keygen_Crack_Setup__Full_Product_Key_For_PC_2022.pdf) [https://socialstudentb.s3.amazonaws.com/upload/files/2022/06/3hM4qkA8UNVz2ssZaotd\\_30\\_15c708b0ccd217b8c984b4e704fac2dd\\_file.pdf](https://socialstudentb.s3.amazonaws.com/upload/files/2022/06/3hM4qkA8UNVz2ssZaotd_30_15c708b0ccd217b8c984b4e704fac2dd_file.pdf) <https://www.lavozmagazine.com/advert/photoshop-2021-version-22-keygen-exe-free-download-2022-latest/> <https://wilsonvillecommunitysharing.org/adobe-photoshop-2021-version-22-0-1-crack-keygen-mac-win/> [https://afternoon-dusk-27987.herokuapp.com/Photoshop\\_2021\\_Version\\_225.pdf](https://afternoon-dusk-27987.herokuapp.com/Photoshop_2021_Version_225.pdf) <http://launchimp.com/photoshop-2021-version-22-0-1-crack-file-only-free-mac-win/> <https://promwad.com/sites/default/files/webform/tasks/photoshop-cc-2019-version-20.pdf> <https://leeventi-teleprompter.com/wp-content/uploads/2022/06/whallinn.pdf> [http://feedmonsters.com/wp-content/uploads/2022/06/Photoshop\\_CC\\_2018\\_Version\\_19\\_License\\_Keygen\\_Download\\_Updated2022.pdf](http://feedmonsters.com/wp-content/uploads/2022/06/Photoshop_CC_2018_Version_19_License_Keygen_Download_Updated2022.pdf)

Related links: